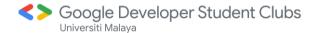

# Google Cloud Platform for Everyone

<Day1> Introduction to Google Cloud </Day1>

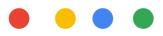

#### Which one is the Cloud?

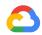

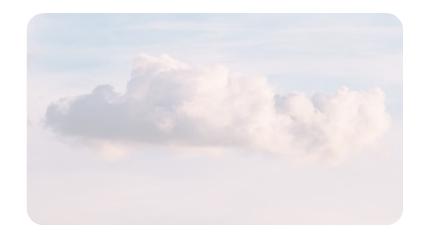

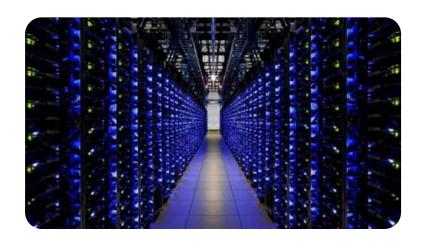

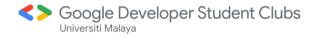

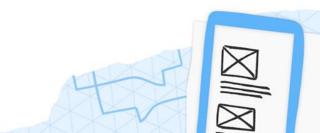

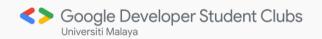

# History of Cloud

### History of Cloud

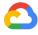

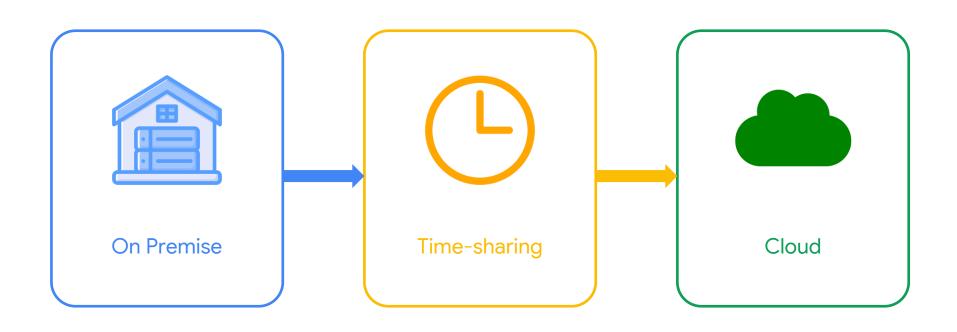

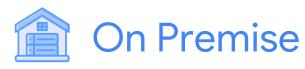

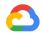

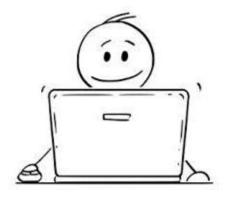

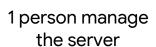

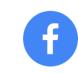

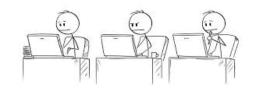

**Users Increases** 

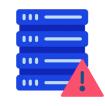

Server crash

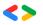

**Solution** Google Developer Student Clubs

# (L) Time-sharing

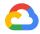

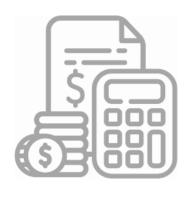

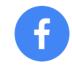

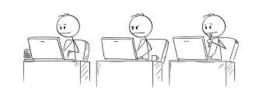

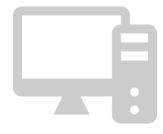

A lot of budget

**Users Increases** 

**Renting Computers** 

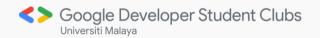

### How do people use Cloud

### Infrastructure as a Service (laaS)

**a** 

- 01 Virtualized computing infrastructure
- 02 No single point of failure
- O3 Scalable infrastructure
- No cost of buying and maintaining infrastructure
- 05 Pay-per-use basis

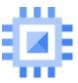

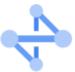

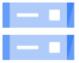

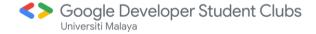

#### Platform as a Service (PaaS)

**a** 

- Platform with tools to test, develop, and deploy applications
- Provider is responsible for managing underlying data
- User only need to create, run and manage their applications
- Organizations can focus on developing their product
- Organizations do not concern over basic infrastructure

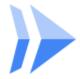

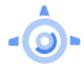

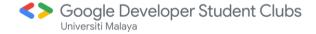

### Software as a Service (SaaS)

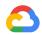

- 01 Offers ready-to-use software
- Users can use the software on a subscription basis
- O3 Applications live on remote cloud, data is secured in the cloud
- 04 Applications are accessible from most internet-connected devices
- O5 Customer don't have to manage, install, or upgrade software

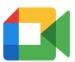

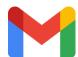

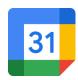

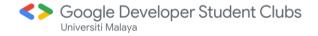

#### So what is Cloud?

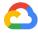

less time managing

### MORE TIME CREATING

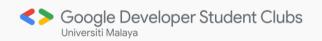

### What is GCP?

Infrastructure as a Service

Platform as a Service

Software as a Service

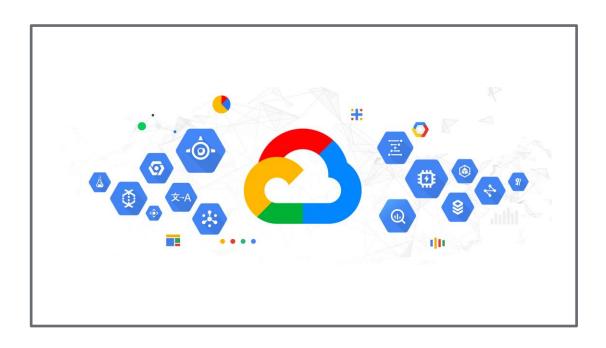

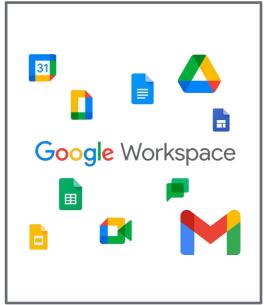

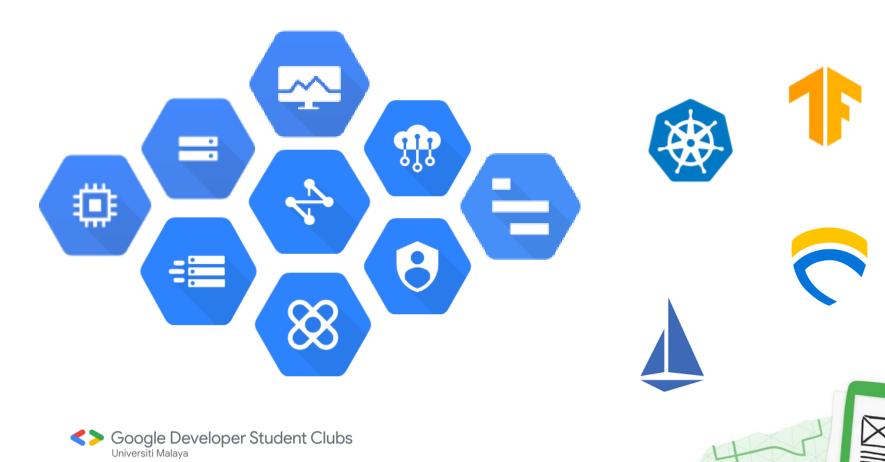

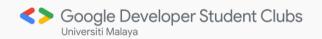

# Cloud Digital Leader

# What is Cloud Digital Leader?

#### Cloud Digital Leader Learning Path

A Cloud Digital Leader can articulate the capabilities of core cloud products and services and understand how they benefit organizations. This no cost learning path guides you through a curated collection of on-demand courses, labs, and skill badges that provide you with real-world, hands-on experience using Google Cloud technologies essential to the Cloud Digital Leader role. Once you complete the path, check out the Google Cloud Digital Leader certification to take the next steps on your professional journey.

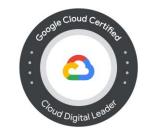

Managed by Google Cloud 4 learning activities Last updated 12 months ago

Join to subscribe

- 1 Individuals that want to learn the basics of cloud computing
- Individuals that want to expand their skills and knowledge in cloud computing
- Individuals that want to pursue a career in cloud computing
- 04 Individuals that want to add cloud computing skills to their LinkedIn / resume

#### Cloud Digital Leader Learning Path

A Cloud Digital Leader can articulate the capabilities of core cloud products and services and understand how they benefit organizations. This no cost learning path guides you through a curated collection of on-demand courses, labs, and skill badges that provide you with real-world, hands-on experience using Google Cloud technologies essential to the Cloud Digital Leader role. Once you complete the path, check out the Google Cloud Digital Leader certification to take the next steps on your professional journey.

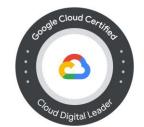

Managed by Google Cloud 4 learning activities Last updated 12 months ago

Join to subscribe

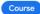

Digital Transformation with Google Cloud

Begin

Course

Innovating with Data and Google Cloud

Begin

Course

Infrastructure and Application Modernization with Google Cloud

Begin

Course

Understanding Google Cloud Security and Operations

Begin

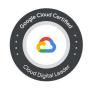

### Cloud Digital Leaders

https://www.cloudskillsboost.google/paths/9

- 01 All courses are FREE
- O2 Get a digital BADGE upon completion of each course
- 8 Be updated with the LATEST technological trends
- 04 Prepare to be Google Cloud certified

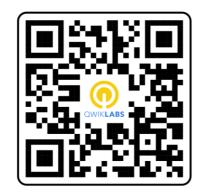

#### Minecraft Demo

- 01 Launch Minecraft v1.19.3
- 02 Click Multiplayer
- 03 Click Join Server
- 04 Get the IP address from your mentor

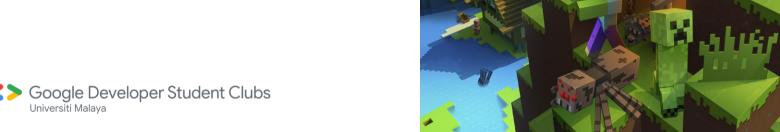

MAREZRAF

# Get as much DIAMOND as you can

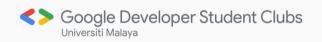

### Host Your Own Server

### Google Cloud Console

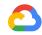

https://console.cloud.google.com

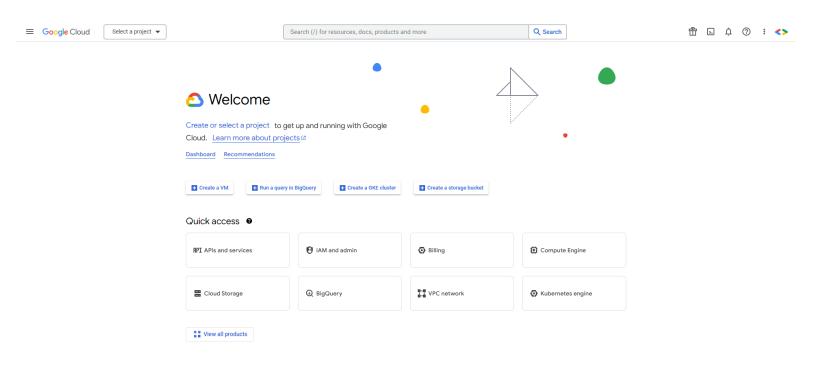

### Next Workshop

@ Dewan Perdana 1, KPS

- 01 Introduction to HTML and CSS
- 02 Website styling with CSS
- Website hosting theory
- 04 Hands-on session with Firebase

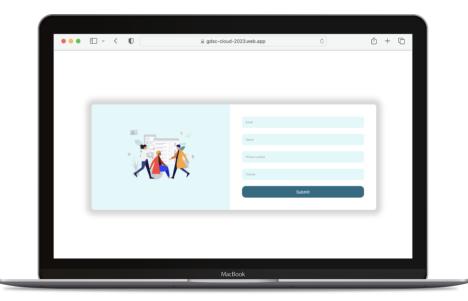

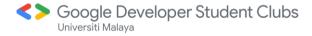

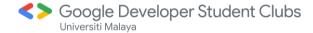

### Thank You

<Day1> Introduction to Google Cloud </Day1>

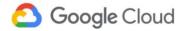